# **Handreichung zur Recherche**

#### **JOHANNES GOEBEL**

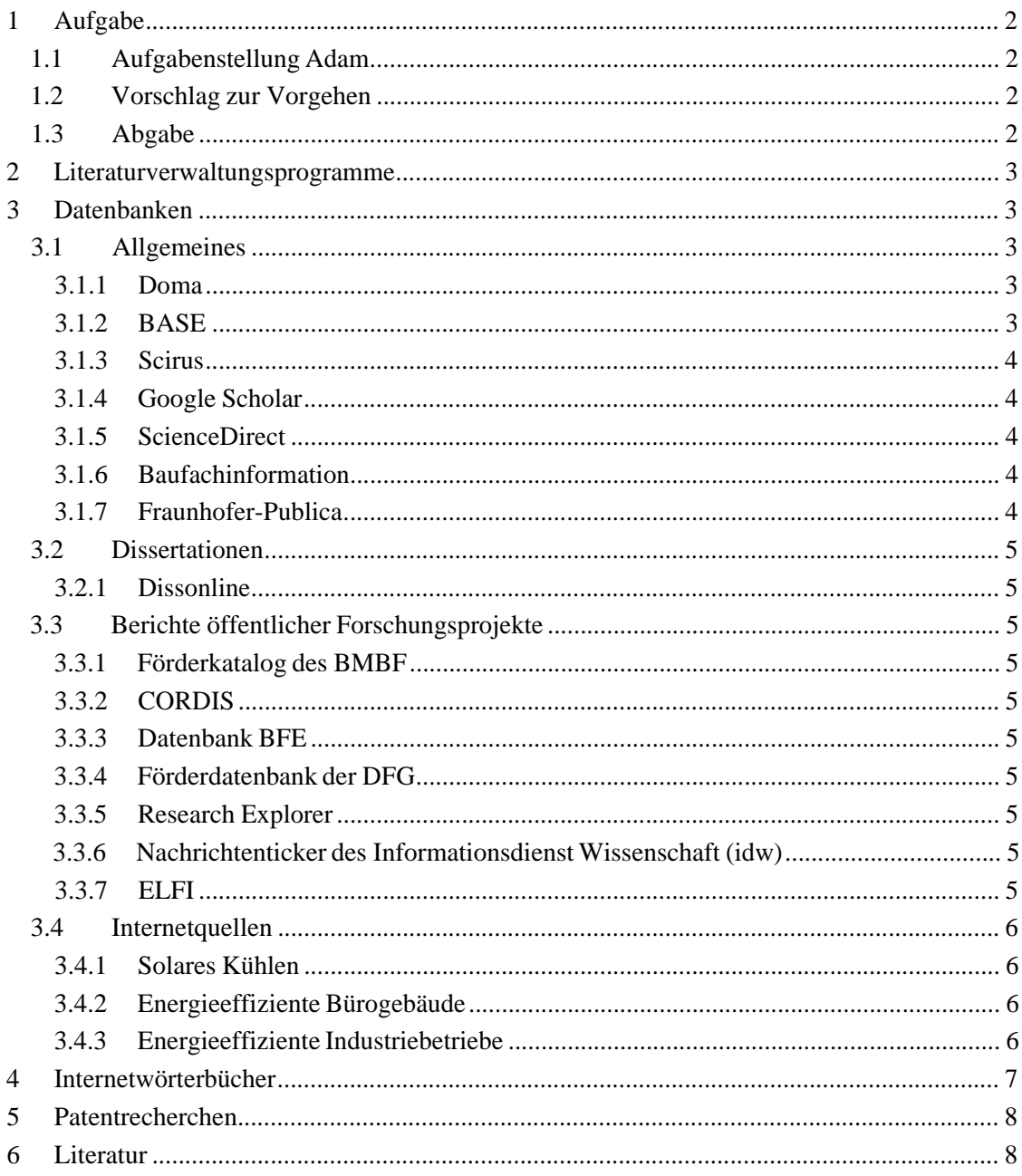

# **1 Aufgabe**

### **1.1 Aufgabenstellung Adam**

Recherchen in einschlägigen, über die Hochschulbibliotheken der FH D und der Uni Düsseldorf zugänglichen Fachdatenbanken (Dissertationen, Berichte öffentlicher Forschungsprojekte, Tagungsbeiträge) und Fachzeitschriften, Websites einschlägiger Forschungsinstitute und Firmen, etc.

### **1.2 Vorschlag zur Vorgehen**

Für Dissertationen und öffentliche Forschungsprojekte gibt es spezielle Datenbanken, für Fachzeitschriften, Tagungsberichte sollte man auf speziellen Literatur-Datenbanken / Suchmaschinen nachschlagen. Von den Treffern aus kann man dann auf die einschlägigen Firmen und Forschungsinstitute schließen. Auf mir bekannte Links verweise ich am Ende dieses Dokumentes. Zur Verwaltung der gefundenen Quellen benutzen Sie das Mozilla AddIn Zotero.

Zuerst sollten Sie eine allgemeine Recherche starten. Die aufgeführten Datenbanken, Internetquellen sind nach Relevanz sortiert. Beginnen Sie mit den ersten drei, falls Sie bis dahin noch nicht genug Treffer haben, können Sie auch die anderen zu Rate ziehen. Beachten Sie, dass die Datenbanken unterschiedliche Schwerpunkte haben, evtl. ist die von mir zugeordnete Relevanz in Ihrem Fall falsch. Halten Sie die Suche über Trunkierungen allgemein, und grenzen Sie die Trefferanzahl über logische Operatoren etc. ein. Machen Sie sich auf den Hilfeseiten der jeweiligen Datenbank mit den Möglichkeiten vertraut. Vermerken Sie sich mit welchen Suchanfragen Sie in welcher Datenbank gesucht haben.

In der Regel können die Treffer im Webbrowser in Zotero direkt abgelegt werden. Über die in den Datenbanken angezeigten Überschriften Abstracts (Zusammenfassungen) können Sie einschätzen ob der Inhalt der Dokumente für Sie relevant ist. In Zotero können Sie die Treffer in einem Gliederungssystem einordnen und auch mit Schlagwörtern versehen. Bringen Sie so Ihre Literatur in Kategorien unter, gleichzeitig erstellen Sie damit eine Gliederung für Ihren Bericht.

Beim Lesen der Literatur lesen Sie immer zuerst das Abstract, dann das Fazit bzw. die Diskussion oder das Schlusswort und erst dann den Rest des Dokumentes bzw. den für Sie relevanten Teil. Mit dieser Methode können Sie den Inhalt des Dokumentes besser verstehen bzw. nachverfolgen.

Müssen Dokumente per Fernleihe beschafft werden, so sammeln Sie am besten alle relevanten Quellen, sprechen Sie die Auswahl mit uns ab und die Arbeitsgruppe bestellt dann die Dokumente für Sie. Anderenfalls können Sie auch die anfallenden Kosten auslegen und wir erstatten dann die Kosten am Ende der Arbeit.

### **1.3 Abgabe**

Als Dokument geben Sie einen Bericht ab, der die Suchanfragen und dazugehörigen Datenbanken beinhaltet. Anschließend geben Sie die gefundenen Erkenntnisse in der von Ihnen entwickelten Gliederung ab. Hierbei Nutzen Sie die Möglichkeit des Zitierens unter Zotero in Word.

Des Weiteren sind die beschafften Dokumente abzugeben. Und ein Exportfile Ihrer Zotero-Bibliothek.

### **2 Literaturverwaltungsprogramme**

Es gibt zahlreiche Literaturverwaltungsprogramme<sup>1</sup> mit unterschiedlichem Leistungsumfang<sup>2</sup>. Als kostenloses webbasiertes Tool bietet sich Zotero an. Hiermit können Sie die gefundenen Quellen sinnvoll strukturieren. Gleichzeitig eignet sich das Tool zum Zitieren in Word oder Open Office. Eine kurze Einführung (deutsch) finden Sie auf der Zotero Homepage<sup>3</sup>. Der Word Prozessor wird auf den Seiten<sup>4</sup> beschrieben (englisch). Zum Zitieren benutzen Sie den Stil nach  $\rm{DIN}$  1505<sup>5</sup>.

### **3 Datenbanken**

#### **3.1 Allgemeines**

Nutzen Sie beim Recherchieren sinnvolle Begriffe, Trunkierungen und logische Operatoren. So können Sie die Trefferzahl gering halten mit dem guten Gewissen alle Relevanten Quellen erreicht zu haben. Machen Sie immer Notizen, welche Datenbank Sie mit welchen Suchbegriffen durchsucht haben. Literaturdatenbanken / Suchmaschinen

#### **3.1.1 Doma**

Zugang nur über das Hochschulnetz oder einen VPN-Client, sehr gute Anbindung an Zotero über RIS. Literaturdatenbank mit Bibliographie, Abstract und Schlagwörtern für Maschinenbau, Anlagenbau und Fertigungstechnik. Die Datenbank bündelt Informationen aus der deutschen und internationalen wissenschaftlichen und angewandten Fachliteratur wie Zeitschriften, Konferenzberichten, Forschungsberichten und Dissertationen, sowie anderer schwer zugänglicher Literatur. Die DOMA beinhaltet deutsch- und/oder englischsprachige Abstracts. Gesucht werden kann sowohl in deutscher als auch in englischer Sprache.

http://fizweb.fiz-technik.de/fh-duesseldorf

#### **3.1.2 BASE**

Freier Zugang und gute Anbindung an Zotero.

Eigendarstellung: "BASE ist eine der weltweit größten Suchmaschinen speziell für frei im Sinne des Open Access zugängliche wissenschaftliche Dokumente im Internet. Betreiber der Suchmaschine BASE ist die Universitätsbibliothek Bielefeld."

Darstellung der Unibibliothek Bochum<sup>6</sup>: Diese Suchmaschine indexiert nur manuell ausgewählte für Forschung und Lehre relevante Quellen. Umfassende Meta-Informationen und sehr viele Dokumente im Volltext, sowie Trefferlisten-abhängige Möglichkeiten zur Verfeinerung der Suchanfrage, liefern hervorragende Suchergebnisse, häufig aus Quellen, die nirgendwo anders so komfortabel zugänglich sind.

http://www.base-search.net/

<sup>&</sup>lt;sup>1</sup> OpenOffice.org Wiki, "Bibliographic/Software and Standards Information," 2010, http://wiki.services.openoffice.org/wiki/Bibliographic\_Software\_and\_Standards\_Information.<br><sup>2</sup> Astrid Teichert, Dörte Böhne, und Thomas Stöber, "Vergleich von Literaturverwaltungsprogrammen"

<sup>(</sup>Universität Augsburg, 2009), http://www.bibliothek.uniaugsburg.de/service/literaturverwaltung/downloads/vergleich.pdf.

 $\frac{3}{2}$ Zotero, "Was ist Zotero?," März 27, 2010, http://www.zotero.org/support/de/quick\_start\_guide.<br>
4 Zotero, "Word Processor Plugins," März 11, 2010,

http://www.zotero.org/support/word\_processor\_integration.

<sup>5</sup> Zotero, "Zotero Style Repository," Oktober 28, 2009, http://www.zotero.org/styles.

#### **3 Datenbanken** 4

#### **3.1.3 Scirus**

Frei zugängliche Suchmaschine von Elsevier Reed, gute Anknüpfung an Zotero vor allem bei Artikeln aus ScienceDirect.

Darstellung der Unibibliothek Bochum<sup>6</sup>: "Ausschließlich für wissenschaftliche Informationen mit medizinisch, technischem Schwerpunkt und den Naturwissenschaften. Sie konzentriert sich auf das Crawlen ausgewählter, als wissenschaftlich erkannter Webserver und die Verbreitung und Vermarktung der Elsevier-Produkte wie Zeitschrifteninhalte und Datenbanken. Im Web verfügbare peer-reviewed Zeitschriften, sowohl lizenzpflichtige, als auch Open-Access-Titel."

http://www.scirus.com/srsapp/advanced/index.jsp?q1=

#### **3.1.4 Google Scholar**

Frei zugänglich, guter Austausch mit Zotero. Eigendarstellung: "Mit Google Scholar können Sie mühelos eine allgemeine Suche nach wissenschaftlicher Literatur durchführen. Sie können von einer Stelle aus viele verschiedene Bereiche und Quellen finden: Dazu gehören von Kommilitonen bewertete Seminararbeiten, Magister-, Diplom- sowie Doktorarbeiten, Bücher, Zusammenfassungen und Artikel, die aus Quellen wie akademischen Verlagen, Berufsverbänden, Magazinen für Vorabdrucke, Universitäten und anderen Bildungseinrichtungen stammen."

http://scholar.google.de/advanced\_scholar\_search?hl=de&as\_sdt=2000

#### **3.1.5 ScienceDirect**

Online Angebot der Elsevier-Verlagsgruppe, gute Anbindung von Zotero. Alle Treffer können aber auch über Scirus gefunden werden. Vorteilhaft ist der Einblick in das Inhalts-, Tabellenund Abbilduungsverzeichnis.

Eigendarstellung: "ScienceDirect's extensive and unique full text database covers authoritative titles from the core scientific literature. More than 2,500 journals and more than nine million full-text articles are available in ScienceDirect."

http://www.sciencedirect.com

#### **3.1.6 Baufachinformation**

Frei zugänglich, jedoch schlechter Austausch mit Zotero. Unter dieser Adresse sind viele Fachinformationen zu Planen und Bauen, die aus den verschiedenen Datenbanken des Fraunhofer IRB stammen, gebündelt. Das Informationsangebot wird kontinuierlich erweitert und durch Fachleute gepflegt.

http://www.baufachinformation.de/

#### **3.1.7 Fraunhofer-Publica**

Eigendarstellung: "Die Datenbank "Fraunhofer-Publica" dokumentiert die Publikationen und Patente, die aus der Forschungstätigkeit der Fraunhofer-Institute resultieren. Hier finden Sie Hinweise auf Aufsätze, Konferenzbeiträge und Tagungsbände sowie Forschungsberichte, Studien, Hochschulschriften und Patente bzw. Gebrauchsmuster. Elektronisch vorhandene Dokumente können Sie direkt aus der Datenbank im Volltext abrufen" (diese werden auch durch BASE erreicht).

http://publica.fraunhofer.de/

<sup>6</sup> Unibibliothek Bochum, "Suchdienste im Internet," Juli 1, 2009, http://www.ub.ruhr-unibochum.de/DigiBib/Schulung/Suchdienste.html#Wissenschaft.

#### **3.2 Dissertationen**

#### **3.2.1 Dissonline**

Bei der Volltextsuche werden alle an der Deutschen Nationalbibliothek und an der Schweizerischen Nationalbibliothek nachgewiesenen Online-Dissertationen und Online-Habilitationen im Volltext durchsucht.

http://search.dissonline.de/

#### **3.3 Berichte öffentlicher Forschungsprojekte**

#### **3.3.1 Förderkatalog des BMBF**

Hier gibt es Zugang zur kostenlosen Förderdatenbank, in welcher Projekte recherchiert werden können. Eine gezielte Suche nach Bundesland und Forschungsschwerpunkt ist möglich. Falls vorhanden ist auch ein Link zum TIBOrder hinterlegt.

http://foerderportal.bund.de/foekat/

#### **3.3.2 CORDIS**

Eine Datenbank, die europäischee Forschungsprojekte verzeichnet, ist das Angebot CORDIS. Über die Suchfunktion können laufende Projekte recherchiert werden (unter der Option erweiterte Suche gibt es sehr differenzierte Suchmöglichkeiten).

Über den Reiter "Themen" können nach Forschungsgebieten auch Ausschreibungen gesucht werden. Teile dieses Angebots liegen nur in English vor.

http://cordis.europa.eu/

#### **3.3.3 Datenbank BFE**

Eine frei zugängliche Datenbank zu Forschungsergebnissen aus dem Energiesektor bietet das schweizerische Bundesamt für Energie (BFE) (vom BFE geförderte Forschungsvorhaben): http://www.bfe.admin.ch/dokumentation/energieforschung/index.html?lang=de

#### **3.3.4 Förderdatenbank der DFG**

Eine Recherche in den DFG geförderten Projekten kann über die Datenbank GEPRIS vorgenommen werden:

http://gepris.dfg.de

#### **3.3.5 Research Explorer**

Das Forschungsverzeichnis der Deutschen Forschungsgemeinschaft (DFG) und des Deutschen Akademischen Austauschdienstes (DAAD).

http://research-explorer.dfg.de

#### **3.3.6 Nachrichtenticker des Informationsdienst Wissenschaft (idw)**

Hier werden regelmäßig Neuigkeiten über Förderprojekte bekannt gegeben. Der Inhalt des Tickers kann über ein Archiv durchsucht werden.

http://idw-online.de

#### **3.3.7 ELFI**

Die kostenpflichtige Datenbank ELFI (Servicestelle für ELektronischeForschungsförderInformationen im deutschsprachigen Raum) weist laut Beschreibung Programme und Förderer in Deutschland nach.

#### **Hinweis aus der Bibliothek**

#### **3 Datenbanken** 6

Leider hat die Hochschulbibliothek keinen lizensierten Zugang, so dass ich keine Recherche dort absetzen konnte, aber in der Liste der vertretenen Transferstellen der Datenbank war die FH Düsseldorf mit Herrn Holl als Ansprechpartner gelistet. Ggf. existiert dort ein Zugang!

#### **3.4 Internetquellen**

Auflistung einiger mir bekannter Internetquellen. Als überbegriffliche Homepage eignet sich  $BINE<sup>7</sup>$ .

#### **3.4.1 Solares Kühlen**

Eine gute Übersicht über die Akteure bietet die Studie von Clausen<sup>8</sup>. Eine gute Linkliste, Akteursübersicht und viele Praxisbeispiele können auf der Solair<sup>9</sup> Homepage gefunden werden. Das Projekt behandelt vor allem kleine und mittelgroße solare Kühlungsprojekte in Europa. Das Solar and Cooling Programme der Internationalen Energieagentur<sup>10</sup> verfügt über einige Arbeitsgruppen (Task´s), die sich mit solarer Kühlung und verwandten Themen beschäftigen. Das von der EU geförderte Projekt  $SOLCO<sup>11</sup>$  hat sich die folgende Aufgabe gestellt: "Removal of nontechnological barriers to Solar Cooling technology across southern European islands".

#### **3.4.2 Energieeffiziente Bürogebäude**

Die Webseite des EnOB-Projektes<sup>12</sup> sieht sich als Forschungsschaufenster und zeigt die verschiedenen Projekte und Aktivitäten des Forschungsnetzwerks EnOB "Forschung für Energieoptimiertes Bauen". Die Internationale Energieagentur betreibt ein Programm ECBCS<sup>13</sup>, mit mehreren Arbeitsgruppen, zu energieeffizienten Gebäuden. Das Passivhausinstitut<sup>14</sup> verfügt über eine Datenbank realisierter Passivhäuser und über eine interessante Linkliste. Das Fraunhofer-Informationszentrum Raum und Bau<sup>15</sup> betreibt mehrere Datenbanken und vertreibt Literatur im Baubereich. Das Fraunhofer-Institut für Bauphysik<sup>16</sup> verfügt über Veröffentlichungen und eine interessante Linkliste.

#### **3.4.3 Energieeffiziente Industriebetriebe**

Die EnergieAgentur.NRW<sup>17</sup> betreibt eine Seite, zu Energieeffizienz in Unternehmen. Und die Internationale Energieagentur betreibt eine Datenbank zu politischen Maßnahmen im Bereich Energieeffizienz<sup>18</sup>. Dort kann nach Ländern, Maßnahmen (u.a. Forschungs- Entwicklungsprojekte) und nach Ziel (u.a. Industrie) gesucht werden.

<sup>7</sup> BINE, "Informationsdienst," http://www.bine.info/hauptnavigation/themen/.

<sup>8</sup> Jens Clausen, *Zukunftsmarkt Solares Kühlen Fallstudie im Auftrag des Umweltbundesamtes* (Umweltbundesamt (UBA), 2007), S. 24, http://www.umweltdaten.de/publikationen/fpdf-l/3449.pdf.

<sup>&</sup>lt;sup>9</sup> Solair, "Solar Air-Conditioning," http://www.solair-project.eu/.<br><sup>10</sup> IEA SHC, "Solar Heating and Cooling Programme," http://www.iea-shc.org/.<br><sup>11</sup> SOLCO, "Solar Cooling Technology Across Southern European Islands," ht

<sup>12</sup> EnOB, "Forschung für Energieoptimiertes Bauen," http://www.enob.info/.

<sup>&</sup>lt;sup>13</sup> ECBCS, "Energy Conservation in Buildings and Community Systems Programme," http://www.ecbcs.org/index.htm.

<sup>14</sup> Wolfgang Feist, "Passivhaus Institut," http://www.passiv.de/.

<sup>&</sup>lt;sup>15</sup> IRB, "Fraunhofer-Informationszentrum Raum und Bau," http://www.irb.fraunhofer.de/?lang=de.<br><sup>16</sup> IBP, "Fraunhofer-Institut für Bauphysik," http://www.ibp.fraunhofer.de/index.html.<br><sup>17</sup> EnergieAgentur.NRW, "Energieeffi http://www.energieagentur.nrw.de/unternehmen/page.asp?RubrikID=3687.

<sup>&</sup>lt;sup>18</sup> International Energy Agency IEA, "Energy Efficiency Policies and Measures Database," http://iea.org/Textbase/pm/index\_effi.asp.

### **4 Internetwörterbücher**

Neben dem bekannten www.leo.org (587.962 englische Worteinträge, April 2010) wäre noch www.dict.cc zu nennen (765.974 englische Übersetzungen), das auch in beo, einer Plattform der TU Chemnitz, recherchiert.

## **5 Patentrecherchen**

Über DEPATISnet. Zu empfehlen ist die Expertensuchmaske. I.d.R. ist es sinnvoll im Volltext zu suchen, es gibt verschiedene Wildcards / Trunkierungen. Es empfiehlt sich auch die IPC-Hauptklasse ausgeben zu lassen.

Der String

((BI=flashverdampfung ODER BI=entspannungsverdampfung) UND BI=abwärme? UND (BI=motor? ODER BI=bhkw)) UND ICM=F02G?

Sucht z.B. nach den genannten Begriffen im Volltext (BI) und berücksichtigt dabei nur Patente, die unter die IPC Hauptkategorie F02G fallen, das sind dann Maschinen die: "mit Heißgas oder Verbrennungsgasen betriebene Kraftmaschinenanlagen, wobei die Kraftmaschinen mit Verdrängerwirkung arbeiten".

In den erhaltenen Treffern kann über die Familienrecherche ermittelt werden ob das Patent bereits auch in anderen angemeldet ist. Endet die Veröffentlichungs-Nummer auf A# so ist dies eine Offenlegungsschrift also noch kein richtiges Patent und die Endung B# steht dabei für eine echte Patentschrift.

# **6 Literatur**

1. OpenOffice.org Wiki, "Bibliographic/Software and Standards Information," 2010, http://wiki.services.openoffice.org/wiki/Bibliographic\_Software\_and\_Standards\_Information.

2. Astrid Teichert, Dörte Böhne, und Thomas Stöber, "Vergleich von Literaturverwaltungsprogrammen" (Universität Augsburg, 2009), http://www.Bibliothek.uniaugsburg.de/service/literaturverwaltung/downloads/vergleich.pdf.

3. Zotero, "Was ist Zotero?," März 27, 2010, http://www.zotero.org/support/de/quick\_start\_guide.

4. Zotero, "Word Processor Plugins," März 11, 2010, http://www.zotero.org/support/word\_processor\_integration.

5. Zotero, "Zotero Style Repository," Oktober 28, 2009, http://www.zotero.org/styles.

6. Unibibliothek Bochum, "Suchdienste im Internet," Juli 1, 2009, http://www.ub.ruhr-unibochum.de/Digibib/Schulung/Suchdienste.html#Wissenschaft.

7. BINE, "Informationsdienst," http://www.bine.info/hauptnavigation/themen/.

8. Jens Clausen, *Zukunftsmarkt Solares Kühlen Fallstudie im Auftrag des Umweltbundesamtes* (Umweltbundesamt (UBA), 2007), http://www.umweltdaten.de/publikationen/fpdf-l/3449.pdf.

9. Solair, "Solar Air-Conditioning," http://www.solair-project.eu/.

10. IEA SHC, "Solar Heating and Cooling Programme," http://www.iea-shc.org/.

11. SOLCO, "Solar Cooling Technology Across Southern European Islands," http://solcoproject.net/.

12. EnOB, "Forschung für Energieoptimiertes Bauen," http://www.enob.info/.

13. ECBCS, "Energy Conservation in Buildings and Community Systems Programme," http://www.ecbcs.org/index.htm.

14. Wolfgang Feist, "Passivhaus Institut," http://www.passiv.de/.

15. IRB, "Fraunhofer-Informationszentrum Raum und Bau," http://www.irb.fraunhofer.de/?lang=de.

16. IBP, "Fraunhofer-Institut für Bauphysik," http://www.ibp.fraunhofer.de/index.html.

#### **6 Literatur** 9

17. EnergieAgentur.NRW, "Energieeffizienz in Unternehmen," http://www.energieagentur.nrw.de/unternehmen/page.asp?RubrikID=3687.

18. International Energy Agency IEA, "Energy Efficiency Policies and Measures Database," http://iea.org/Textbase/pm/index\_effi.asp.